## SAP ABAP table V VTSGD {Generated Table for View}

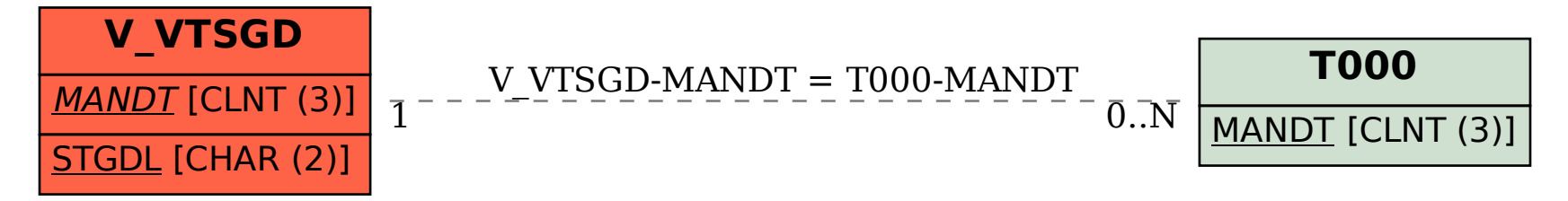